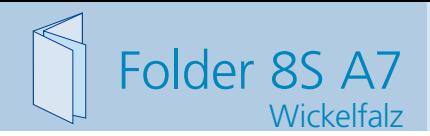

**304 x 115 mm 294 x 105 mm**

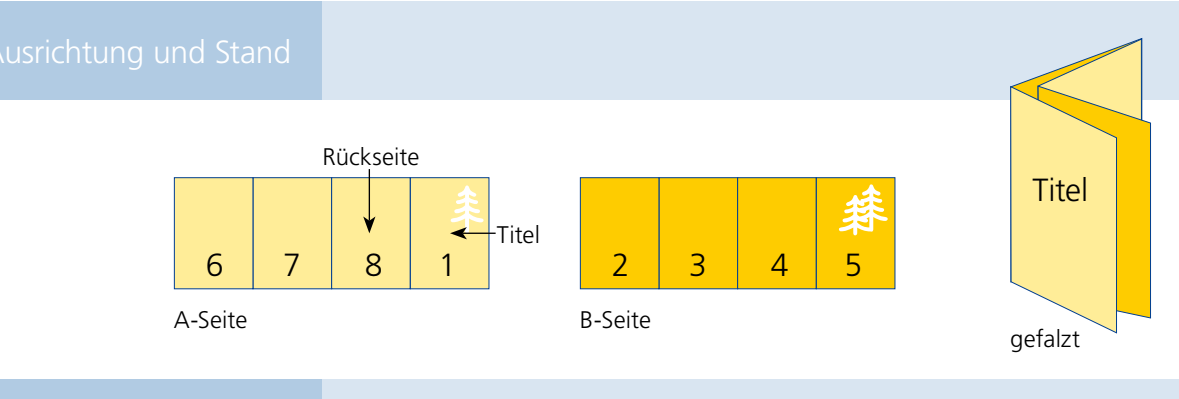

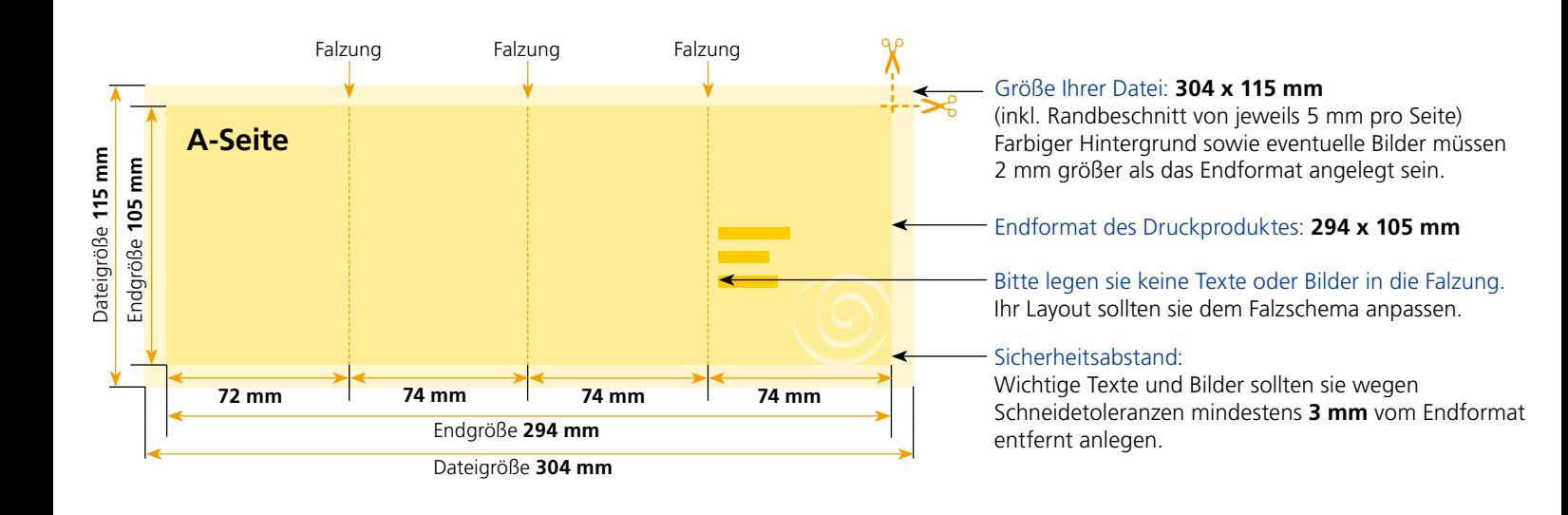

## B-Seite(n)

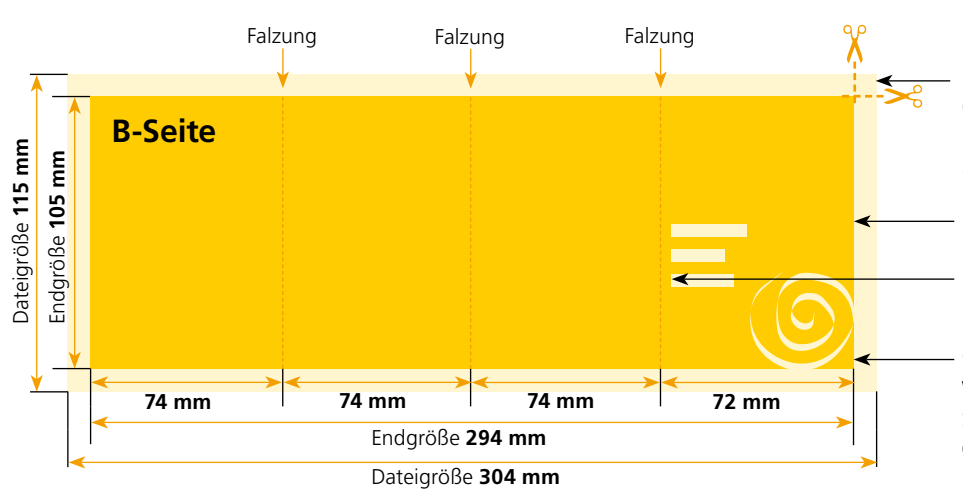

## Größe Ihrer Datei: **304 x 115 mm**

(inkl. Randbeschnitt von jeweils 5 mm pro Seite) Farbiger Hintergrund sowie eventuelle Bilder müssen 2 mm größer als das Endformat angelegt sein.

## Endformat des Druckproduktes: **294 x 105 mm**

Bitte legen sie keine Texte oder Bilder in die Falzung. Ihr Layout sollten sie dem Falzschema anpassen.

## Sicherheitsabstand:

Wichtige Texte und Bilder sollten sie wegen Schneidetoleranzen mindestens **3 mm** vom Endformat entfernt anlegen.

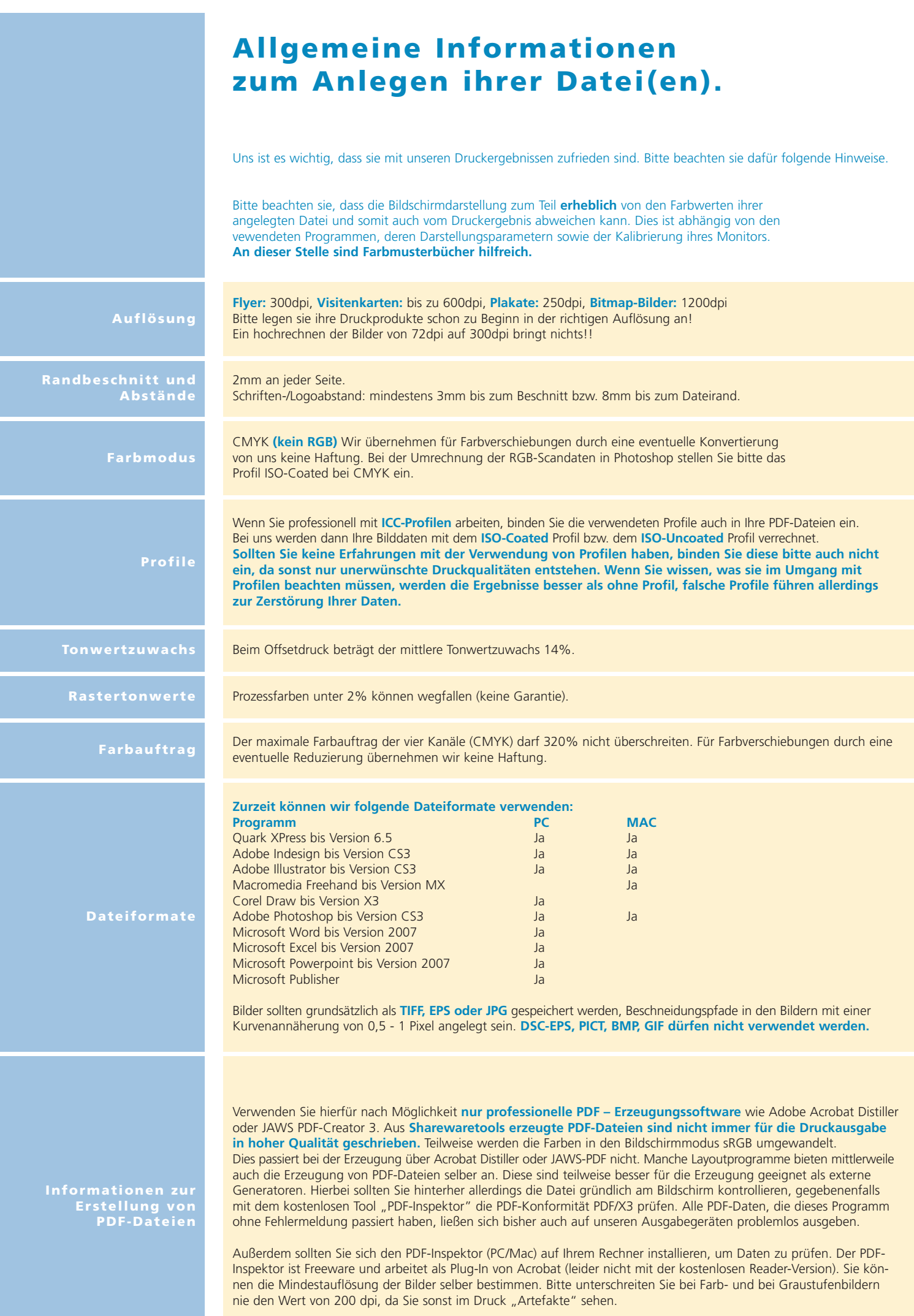